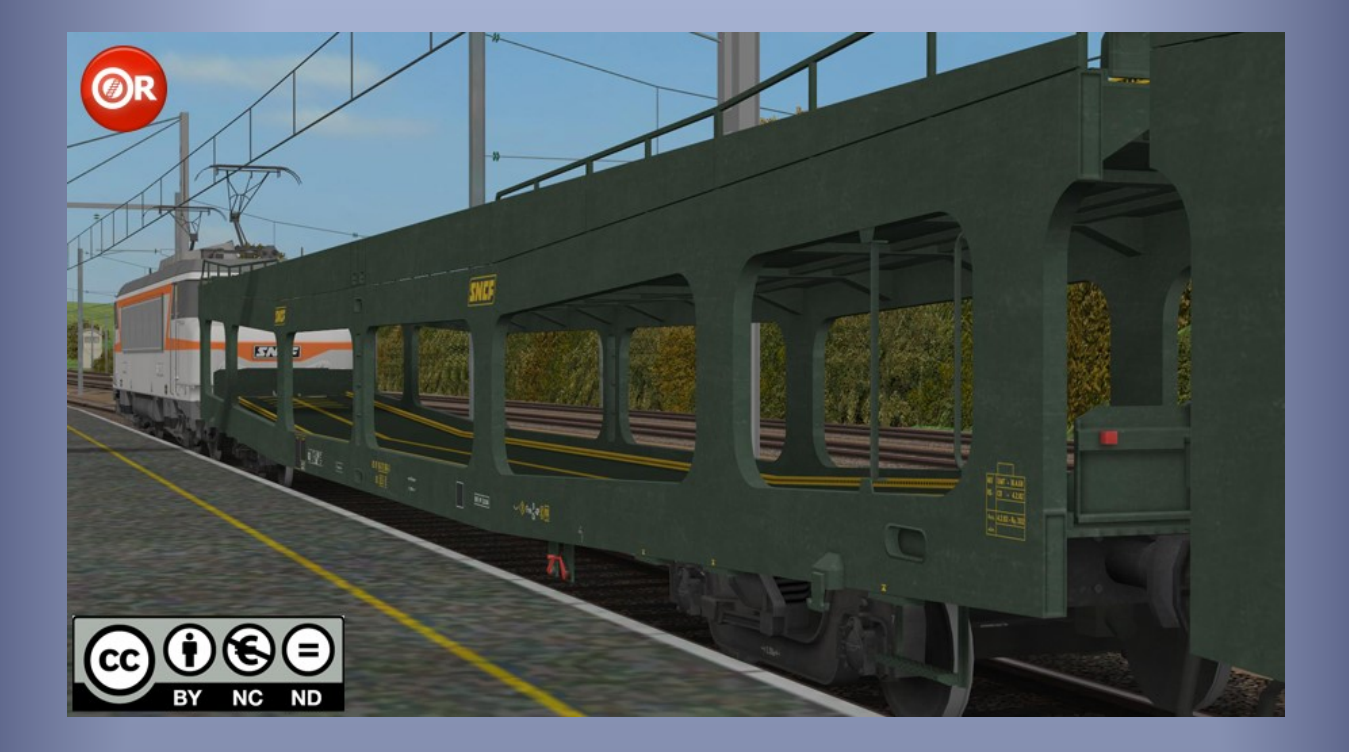

# Fourgons porte-autos DD PA DEV66

*Modèle pour OpenRails– Version Alpha 0.01 – 2017/12/31*

Auteurs : BB25187, Jimidi, PierreG, Wespe - http://BB25187.eu

## Fourgons porte-autos DD PA DEV66 pour OpenRails

## 1 Contenu

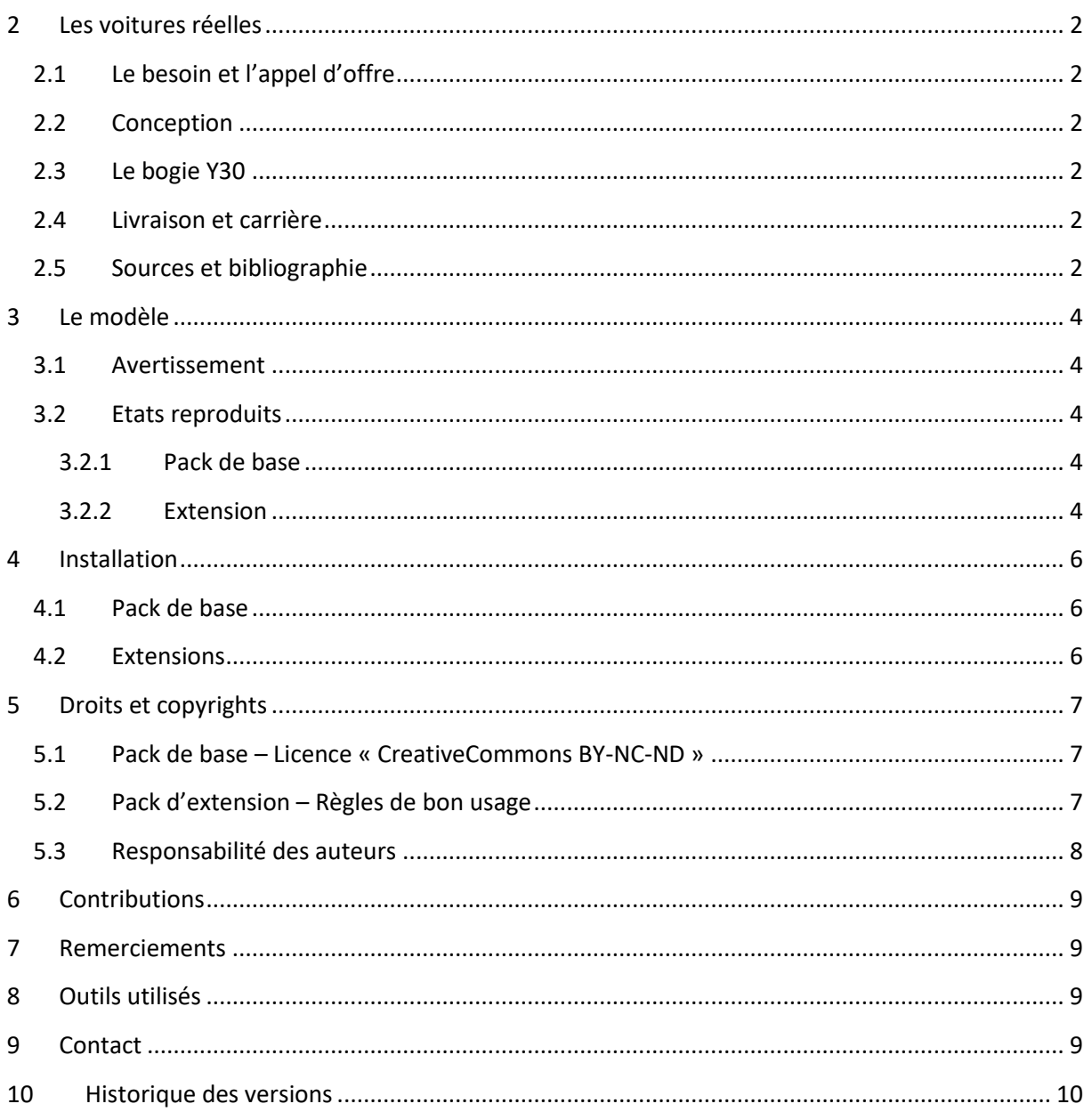

## <span id="page-2-0"></span>**2 Les voitures réelles**

#### <span id="page-2-1"></span>**2.1 Le besoin et l'appel d'offre**

Au milieu des années 60, et pour faire face au développement de ses Trains-Autos-Couchettes (TAC) Trains-Autos-Jour (TAJ) et Service-Auto-Express (SAE), la SNCF et sa Division d'Etude des Voitures (DEV) lance un appel d'offres pour de nouveaux fourgons porte-autos. Différents constructeurs sont contactés (dont Arbel, ANF, Carrel et Fouché, CIMT-Lorraine, Decauville, De Dietrich, Frangéco et Soulé), et plusieurs variantes envisagées. Celles-ci sont au nombre de 4, et se différencient par la présence de panneau de protection latéraux, de toiture partielle ou totale. La variante la plus simple (dite « de base ») est de conception ouverte, et ne comporte aucun de ces équipements. La plus aboutie est entièrement fermée.

L'appel d'offre est émis en août 1966. Seuls quelques constructeurs y répondent. Au final, c'est la proposition de ANF-Frangéco qui sera retenue. Ces deux sociétés ont en effet fusionné entre-temps.

#### <span id="page-2-2"></span>**2.2 Conception**

La proposition d'ANF-Frangéco repose sur la variante « de base », qui est aussi la moins coûteuse.

Elle met en œuvre une ossature en éléments d'acier assemblés par soudure. Elle permet une charge maximale de 15 tonnes, soit 10 à 12 voitures, pour une masse à vide de 23.5 tonnes. La charge est répartie sur deux niveaux, qui sont accessibles par des plateformes rabattables. Celles-ci assurent la continuité entre les différents véhicules d'une rame, facilitant les chargements et déchargements.

Le montage des attelages UIC était prévu d'origine, mais comme sur les autres matériels conçus de la sorte, ceux-ci n'ont jamais été montés.

#### <span id="page-2-3"></span>**2.3 Le bogie Y30**

Les fourgons sont montés sur bogies Y30. Ceux-ci ont été étudiés par les ateliers de Bischheim au début 1967. L'absence de balancier permet une réduction des masses non-suspendues. Par ailleurs le système de freinage permet d'envisager une vitesse limite de 160 km/h, particulièrement pertinente pour l'utilisation dans les Trains-Autos-Jour.

#### <span id="page-2-4"></span>**2.4 Livraison et carrière**

Les fourgons DD PA DEV66 sont livrés à partir de 1967. Leur première utilisation se fait entre paris et Lyon, sur les trains rapides de jour 49/50. Au total, une centaine d'unités sera livrée jusqu'en 1968, et affectée aux réseaux Est, Sud-Ouest et Sud-Est. Une soixantaine d'entre eux porte une double immatriculation afin de pouvoir être utilisé en trafic marchandise durant les périodes les plus creuses.

Leur carrière s'étend jusqu'à nos jours, même si le nombre d'unité a été réduit. Certains d'entre eux ont par ailleurs subit des modifications importantes de leur structure et superstructures, ceci afin de pouvoir accueillir des voitures de plus gros gabarit telles que des monospaces.

#### <span id="page-2-5"></span>**2.5 Sources et bibliographie**

Dupuy, J.-M. (s.d.). *Les voitures UIC-USI et les fourgons Dd4s DEV, les porte-autos DD66 DEV* (éd. Le Train).

Dupuy, J.-M., Mathieu, G., & Rambaud, A. (2004). *Encyclopédie des voitures SNCF (seconde édition).* La Vie du Rail.

*Forum LR Presse*. (s.d.). Récupéré sur http://forums.e-train.fr

*RailFanEurope*. (s.d.). Récupéré sur http://www.railfaneurope.net/

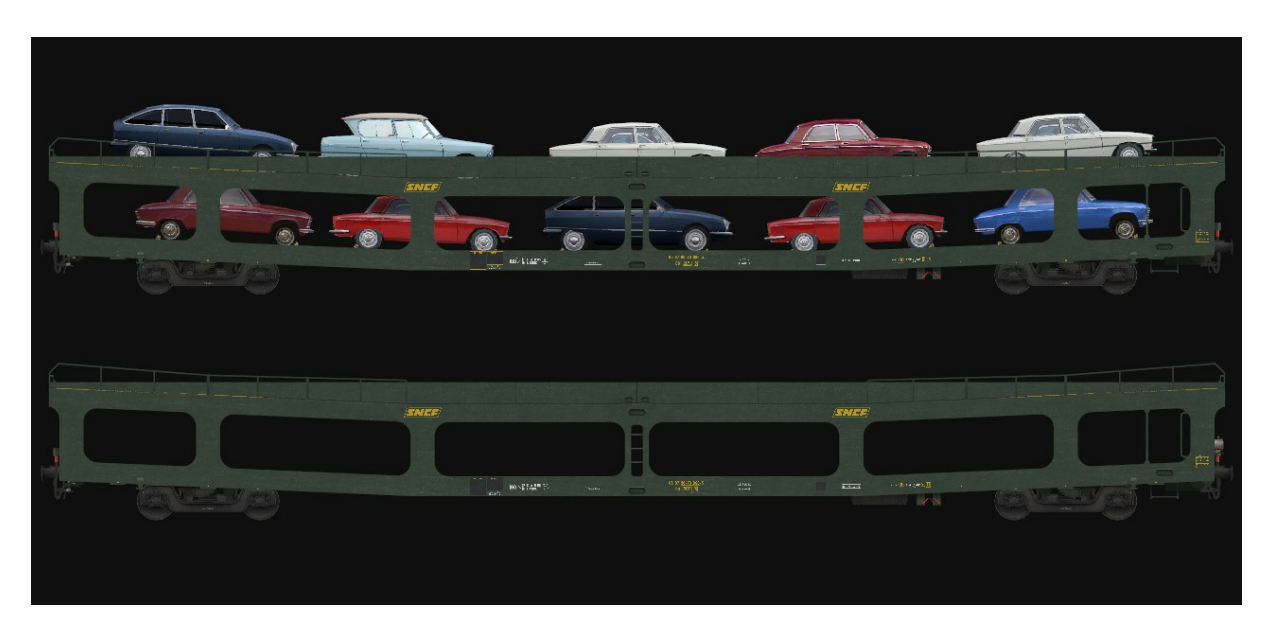

**Image 1 : Le modèle de DD PA DEV66 dans son état du début de la fin des années 70 et début des années 80**

## <span id="page-4-0"></span>**3 Le modèle**

#### <span id="page-4-1"></span>**3.1 Avertissement**

*Ces modèles sont exclusivement destinés à OpenRails. Ils ne peuvent pas fonctionner sous MSTS.*

*Leur fonctionnement a été testés avec une version 1.00 / révision #3096 et #3591. Leur fonctionnement n'est pas garanti avec des versions antérieures, ultérieures ou intermédiaires.*

#### <span id="page-4-2"></span>**3.2 Etats reproduits**

Les modèles proposés reproduisent pour le moment les DD PA DEV66 dans leur état de la fin des années 70 au début des années 90.

#### <span id="page-4-3"></span>**3.2.1 Pack de base**

Le pack de base contient les 4 wagons de base, sans chargements, lanternes et sons.

Il est distribué sous licence « *Creative Commons Attribution - Pas d'Utilisation Commerciale - Pas de Modification 4.0 International »* [\(http://creativecommons.org/licenses/by-nc-nd/4.0/\)](http://creativecommons.org/licenses/by-nc-nd/4.0/).

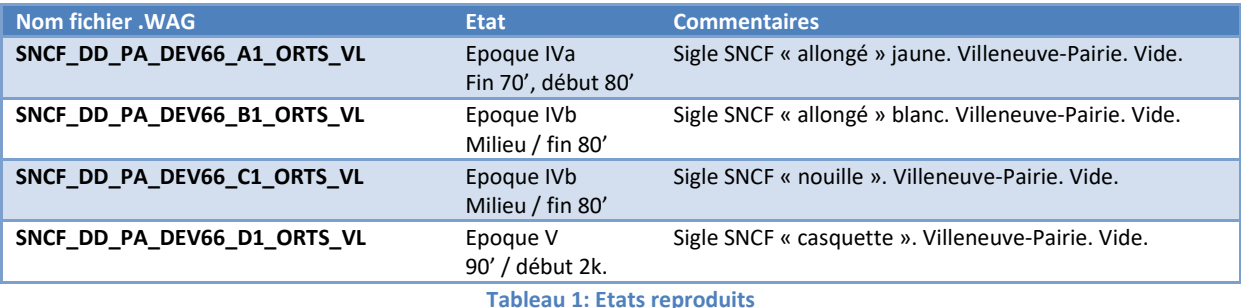

### <span id="page-4-4"></span>**3.2.2 Extension**

L'extension contient des versions additionnelles des 4 wagons de base, munies de différents chargements et de lanternes. Des sons adéquats (*DBLaaers* de Wespe) sont également livrés dans cette extension.

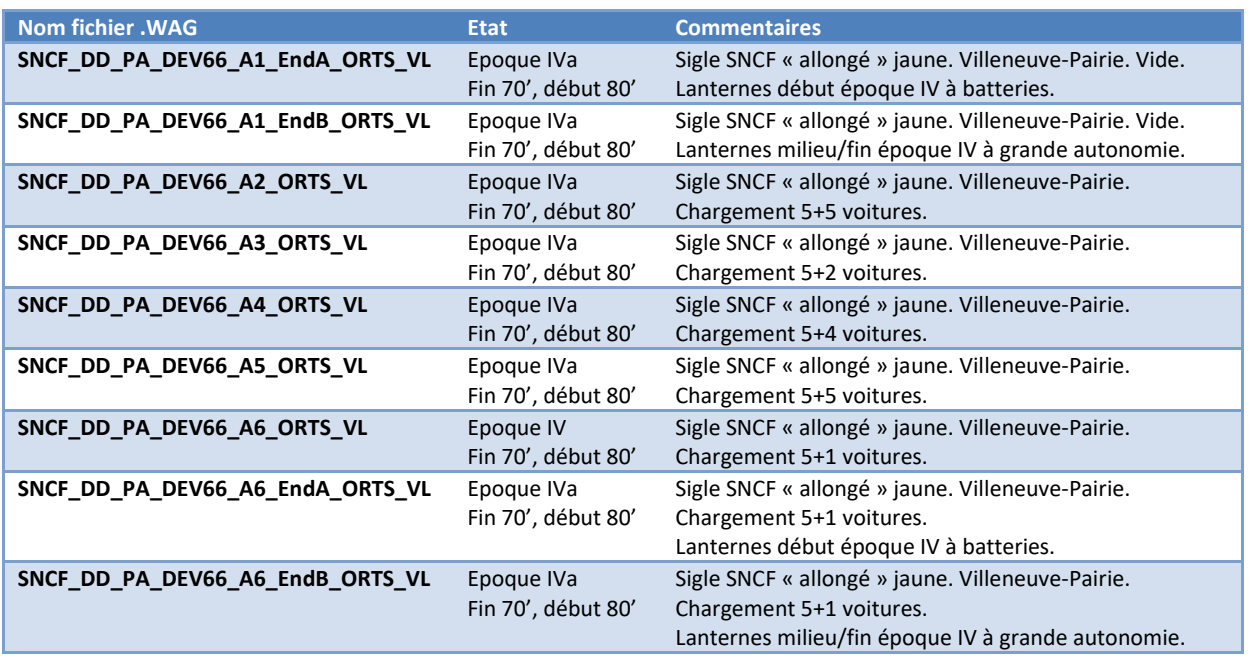

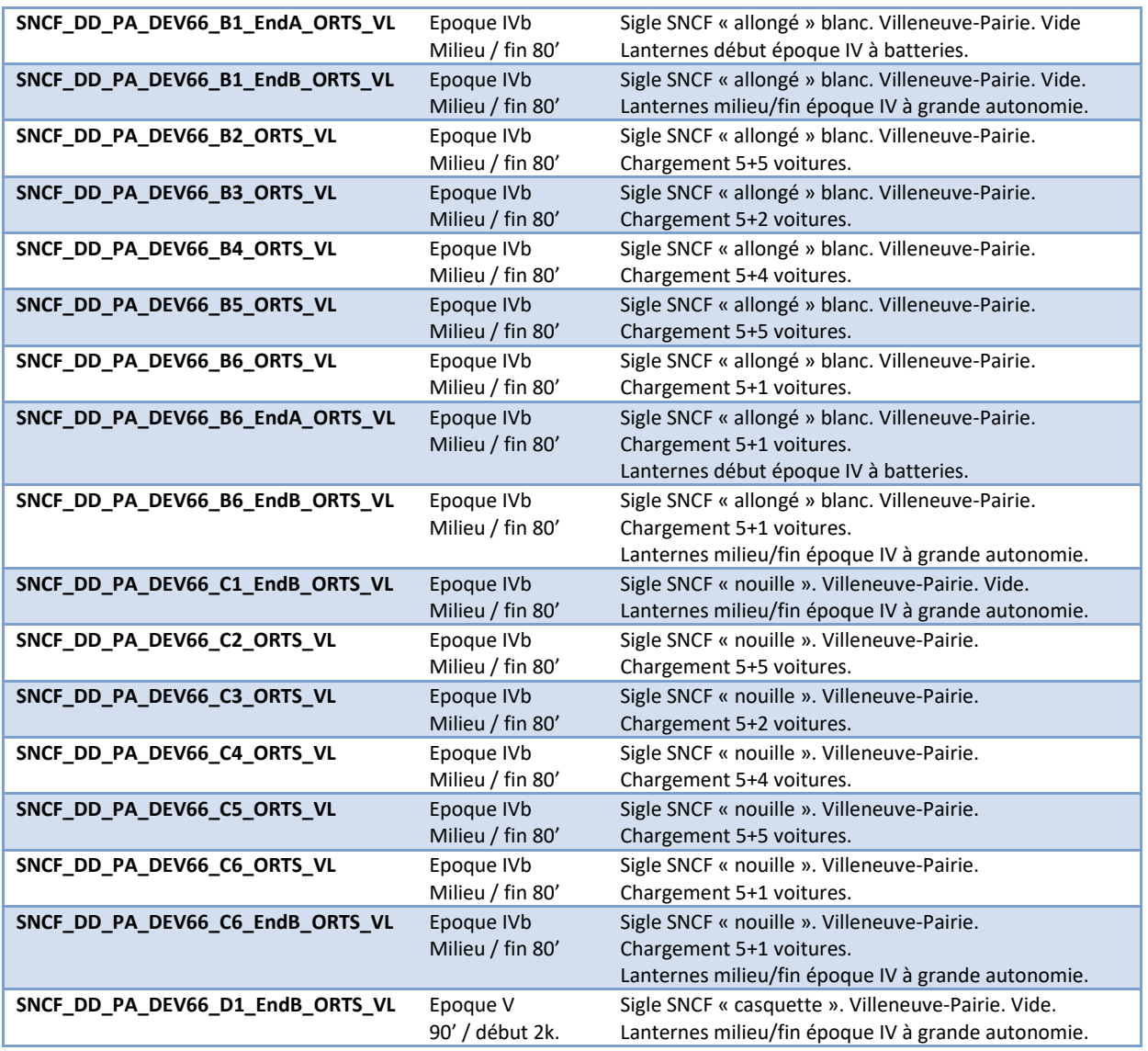

**Tableau 2: Etats reproduits**

## <span id="page-6-0"></span>**4 Installation**

*Attention : Ces modèles sont exclusivement destinés à OpenRails. Ils ne peuvent pas fonctionner sous MSTS. Leur fonctionnement a été testé avec une version 1.2. Leur fonctionnement n'est pas garanti avec des versions antérieures, ultérieures ou intermédiaires.*

#### <span id="page-6-1"></span>**4.1 Pack de base**

L'installation du pack de base contenant uniquement les quatre déclinaisons vides des fourgons porte-autos DEV66 est automatique. Elle est réalisée par un fichier exécutable *SNCF\_DD\_PA\_DEV66\_ORTS\_VL\_Alpha01.exe*, et s'achève par l'affichage de la présente documentation.

A l'issue de cette procédure :

- Les quatre fourgons vides sont installés dans le répertoire *SNCF\_DD\_PA\_DEV66\_ORTS\_VL* de votre *TRAINSET*.
- Aucun chargement, lanternes ou sons ne sont disponibles.

*Le contenu de ce pack de base est soumis à une licence « CreativeCommons BY-NC-ND 4.0 International » décrite dans la section [5.1.](#page-7-1)*

#### <span id="page-6-2"></span>**4.2 Extensions**

Le pack d'extension est indispensable pour pouvoir utiliser les fourgons. Il contient :

- Les chargements d'automobiles. Ceux-ci sont installés dans le répertoire *SNCF\_DD\_PA\_DEV66\_ORTS\_VL\_Autos* de votre *TRAINSET*.
- Les lanternes des époques IVa et IVb sous forme de « *Freightanims* ». Celles-ci sont installées dans le répertoire *SNCF\_DD\_PA\_DEV66\_ORTS\_VL\_Lanternes* de votre *TRAINSET*.
- Les fichiers de sonorisation *DBLaaers* de *Wespe* nécessaires au fonctionnement des fourgons. Ceux-ci sont installés dans le répertoire *Common.sound/DBLaaers* de votre *TRAINSET*.
- Les fichiers WAG complémentaires, qui sont installés dans le répertoire *SNCF\_DD\_PA\_DEV66\_ORTS\_VL* de votre *TRAINSET*.

Le contenu de ce pack d'extension est soumis à une règle de bon usage décrite dans la section [5.2.](#page-7-2)

## <span id="page-7-0"></span>**5 Droits et copyrights**

#### <span id="page-7-1"></span>**5.1 Pack de base – Licence « CreativeCommons BY-NC-ND »**

Le contenu du pack de base est soumis à la licence « *CreativeCommons – Attribution - Pas d'Utilisation Commerciale - Pas de Modification 4.0 International (CC BY-NC-ND 4.0 International)* ».

Le texte ci-dessous constitue un résumé (et non pas un substitut) de [la licence](https://creativecommons.org/licenses/by-nc-nd/4.0/). Il n'indique que certaines des dispositions clef de la licence de manière lisible. Il n'a pas de valeur juridique.

#### *Synopsis :*

*Le titulaire des droits autorise l'utilisation de l'œuvre originale à des fins non commerciales, mais n'autorise pas la création d'œuvres dérivés.*

#### *Vous êtes autorisé à :*

*Partager — copier, distribuer et communiquer le matériel par tous moyens et sous tous formats*

*L'Offrant ne peut retirer les autorisations concédées par la licence tant que vous appliquez les termes de cette licence.*

#### *Selon les conditions suivantes :*

*Attribution — Vous devez créditer l'Œuvre, intégrer un lien vers la licence et indiquer si des modifications ont été effectuées à l'Œuvre. Vous devez indiquer ces informations par tous les moyens raisonnables, sans toutefois suggérer que l'Offrant vous soutient ou soutient la façon dont vous avez utilisé son Œuvre.*

*Pas d'Utilisation Commerciale — Vous n'êtes pas autorisé à faire un usage commercial de cette Œuvre, tout ou partie du matériel la composant.*

*Pas de modifications — Dans le cas où vous effectuez un remix, que vous transformez, ou créez à partir du matériel composant l'Œuvre originale, vous n'êtes pas autorisé à distribuer ou mettre à disposition l'Œuvre modifiée.*

*Pas de restrictions complémentaires — Vous n'êtes pas autorisé à appliquer des conditions légales ou des mesures techniques qui restreindraient légalement autrui à utiliser l'Œuvre dans les conditions décrites par la licence.*

#### <span id="page-7-2"></span>**5.2 Pack d'extension – Règles de bon usage**

Le contenu du pack d'extension (chargements, lanternes et sons) n'est pas soumis à la licence « CreativeCommons ». En revanche il convient de procéder à quelques petits rappels, jamais superflus, relatifs, entre autres, à l'attachement affectif d'un auteur pour ses créations :

• L'usage de ce contenu est libre. Les textures, formes 3D, cabine, fichiers sons, documentations, éléments d'installation qu'il contient sont fournis à titre entièrement gratuit. Ils ne peuvent en aucun cas être vendus ni faire l'objet de négociations de nature commerciale.

- Merci de ne pas modifier, réutiliser totalement ou partiellement les textures, formes 3D, cabine, fichiers sons, documentations et éléments d'installation en dehors du présent pack sans mon accord explicite.
- La diffusion de ce pack ou de son contenu sur d'autres sites que [http://BB25187.eu](http://bb25187.eu/) n'est pas autorisée sans mon accord explicite.

Bref, ne confondons pas Freeware et foire à la brocante ! C'est d'ailleurs ce que suggère également une excellente source, qu'il convient de lire avec toute l'attention requise : <http://www.culture.gouv.fr/culture/infos-pratiques/droits/>

#### <span id="page-8-0"></span>**5.3 Responsabilité des auteurs**

Les auteurs du modèle déclinent toute responsabilité en cas de dommage causé par l'installation ou l'utilisation du présent contenu sur le matériel, le système d'exploitation, les logiciels ou un quelconque élément de l'ordinateur des utilisateurs. Je vous rassure cela reste très improbable dans le cadre d'un usage raisonnable !

## <span id="page-9-0"></span>**6 Contributions**

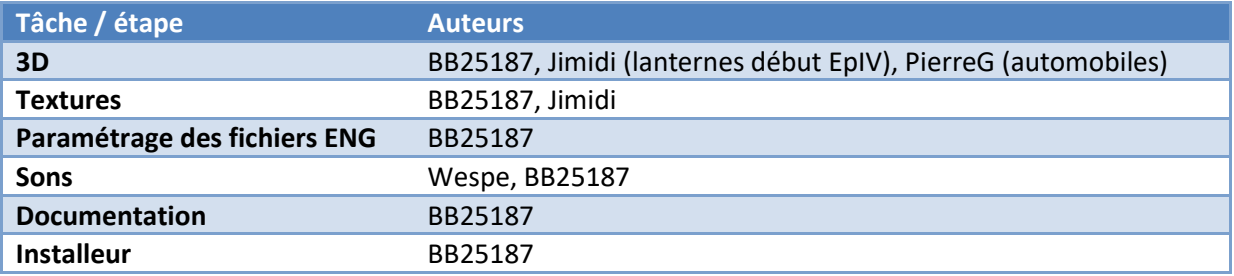

Le tableau ci-dessous résume les contributions des différents auteurs.

**Tableau 3: Contributions**

## <span id="page-9-1"></span>**7 Remerciements**

Je souhaite tout particulièrement remercier les personnes suivantes :

- Pierre, alias *PierreG* qui a réalisé les automobiles qui servent de chargement à ces fourgons.
- Jean-Michel, alias *Jimidi*, qui a réalisé la 3D des lanternes qui équipent ces voitures.
- *Pagoz, BB669204*, *Groquick* et *Danscot* pour leurs documents.
- L'équipe du site *Activity Simulator World (ASW)* au complet, ainsi que les membres actifs de ce forum, pour leur soutien.
- De façon générale, les auteurs des différents éléments documentaires utilisés, qui constituent une véritable mine !

## <span id="page-9-2"></span>**8 Outils utilisés**

Les principaux outils utilisés pour la réalisation de ce modèle sont mentionnés dans le tableau cidessous.

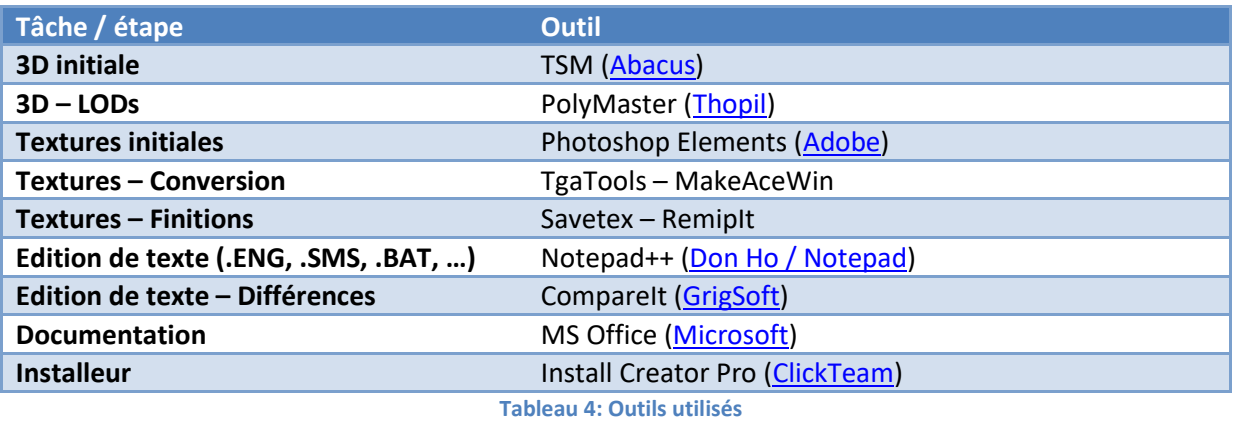

## <span id="page-9-3"></span>**9 Contact**

Voir sur [http://BB25187.eu/,](http://bb25187.eu/) ou par message privé (*MP*) le foru[m Activity Simulator Wo](http://www.activitysimulatorworld.net/)rld (ASW).

## <span id="page-10-0"></span>**10 Historique des versions**

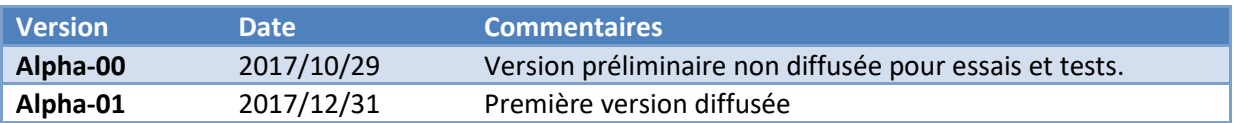

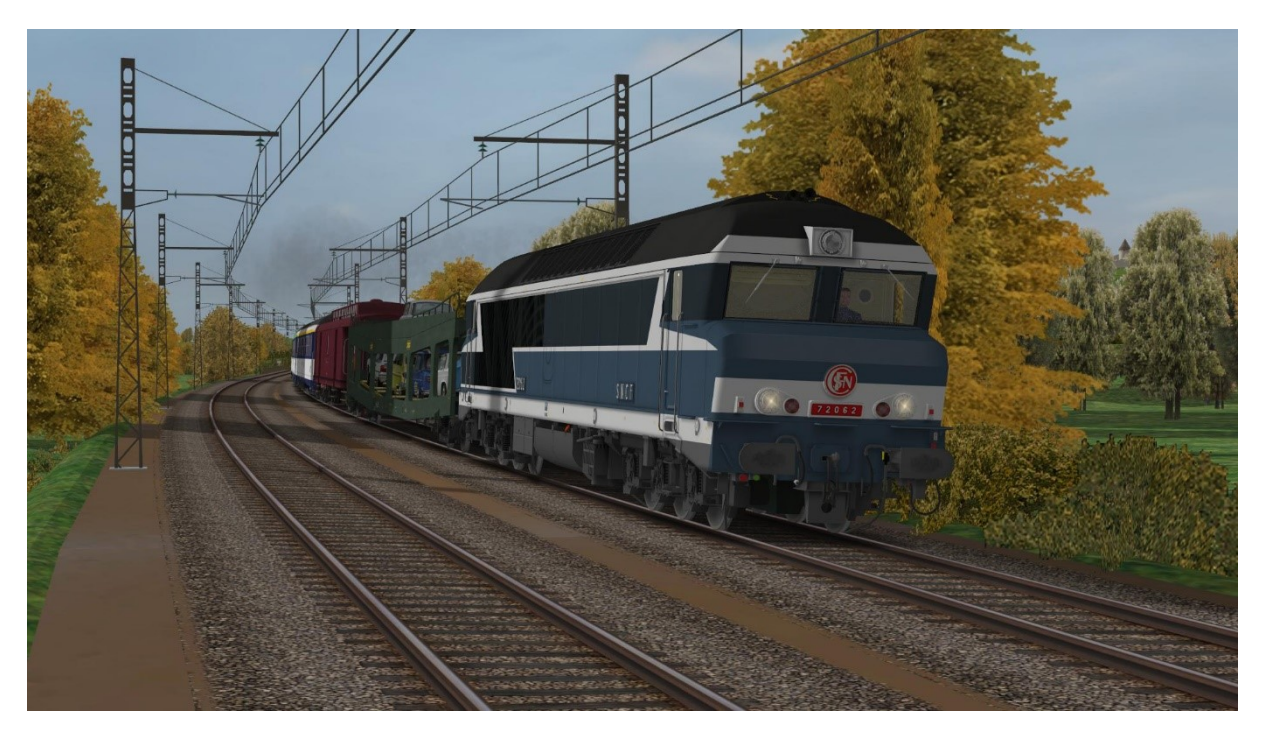

**Image 2: DD PA DEV66 dans l'état de la fin des années 70 et du début des années 80.**